# **1Z0-599Q&As**

Oracle WebLogic Server 12c Essentials

### **Pass Oracle 1Z0-599 Exam with 100% Guarantee**

Free Download Real Questions & Answers **PDF** and **VCE** file from:

**https://www.leads4pass.com/1z0-599.html**

100% Passing Guarantee 100% Money Back Assurance

Following Questions and Answers are all new published by Oracle Official Exam Center

**C** Instant Download After Purchase

**83 100% Money Back Guarantee** 

365 Days Free Update

**Leads4Pass** 

800,000+ Satisfied Customers

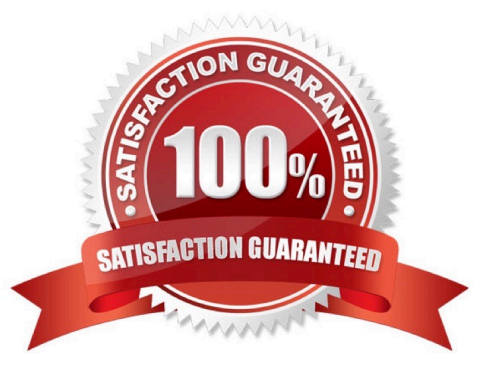

## **Leads4Pass**

### **QUESTION 1**

What are the two proper locations of deployment descriptors files inside of archives deployed to WebLogic?

- A. the WEB-INF subdirectory for a WAR file
- B. the META-INF subdirectory for an EAR file, or EJB-JAR
- C. the DD-INF subdirectory
- D. the root of archive
- E. any searchable location
- Correct Answer: AB

 $\Delta$ 

\*

 The WEB-INF directory contains the deployment descriptors for the Web application (web.xml and weblogic.xml) and two subdirectories for storing compiled Java classes and library JAR files.

\*

 Web Application - WEB-INF/web.xml ( WEB-INF/weblogic.xml ) The WEB-INF directory is a vital component of your web application. Web application wont run without it.It contains a heirarcy in which you\\'ll find the necessary configuration information for your web application, and all the class files for your servlets and classes that are called up by your JSPs.

WEB-INF folder contains all the class files for your servlets and classes that are called up by your JSPs

B:

Enterprise Application - META-INF/application.xml (META-INF/weblogic-application.xml) and META-INF/

ejb-jar.xml ( META-INF/weblogic-ejb-jar.xml ) Generally comprises of EJBs. Bussiness Tier of an

application and EJB basically handels the Bussiness logic of application (distributed objects)

META-INF/application.xml containes Mappings and security roles etc.whereas META-INF/ejb- jar.xml containes ejb classes , session beans mapping etc.,

The META-INF directory is related to .jar files, It contains the manifest file which has list of jars.

A context-root setting in application.xml takes precedence over context-root setting in weblogic.xml (The context root of a web application determines which URLs weblogic will delegate to your web application.

Note:

\* Deployment descriptors are xml documents that describe runtime behaviour for the deployment unit. The XML file contains information such as the context root of the web application and the mapping of the portable names of an application\\'s resources to the application Server\\'s resources

### **Leads4Pass**

### **QUESTION 2**

You have a domain that was created and configured with WebLogic 10.3.5. You want to upgrade the domain to use WebLogic 12c. Which Oracle tool must you use to upgrade your domain?

A. Oracle WebLogic Domain Upgrade tool

- B. Smart Update
- C. Smart Upgrade

D. No tool required, just install WebLogic 12c, update the domain to point to the new WebLogic installation and start your domain.

- E. JDeveloper
- Correct Answer: D

Note:

You can use the 12.1.1 WebLogic Upgrade Wizard to upgrade domains created in WebLogic Server 8.1.

You can also use the WebLogic Upgrade Wizard to upgrade a WebLogic domain created in WebLogic

Server 9.x or 10.x to 12.1.1, but this is optional.

### **QUESTION 3**

What is the name of the WebLogic specific deployment descriptor of Java Enterprise Application?

- A. application.xml
- B. weblogic.xml
- C. web.xml
- D. weblogic-application.xml
- E. config.xml
- Correct Answer: B

The WebLogic Server-specific deployment descriptor weblogic.xml. If your Web application does not

contain a weblogic.xml deployment descriptor, WebLogic Server automatically selects the default values of

the deployment descriptor elements.

Note:

A Web archive (WAR file) contains the files that make up a Web application. A WAR file is deployed as a unit on one or more WebLogic Server instances. A WAR file deployed to WebLogic Server always includes the following files:

\*

\*

\*

\*

One servlet or Java Server Page (JSP), along with any helper classes.

 An optional web.xml deployment descriptor, which is a Java EE standard XML document that describes the contents of a WAR file.

 A weblogic.xml deployment descriptor, which is an XML document containing WebLogic Server-specific elements for Web applications.

A WAR file can also include HTML or XML pages and supporting files such as image and multimedia files.

Reference: weblogic.xml Deployment Descriptor Elements

### **QUESTION 4**

You are configuring the data source for an Oracle database. You will need to specify a test table for WebLogic to test the status of the database. Which option should you choose?

- A. a table name which has 100s of records
- B. a table name which has 10s of records
- C. a table name which has empty records
- D. a table name which has 1000s of records
- E. never use a table name

Correct Answer: C

\*

 When you create a data source using the Administration Console, the Administration Console automatically sets the Test Table Name attribute for a data source based on the DBMS that you select. The Test Table Name attribute is used in connection testing which is optionally performed periodically or when you create or reserve a connection, depending on how you configure the testing options. For database tests to succeed, the database user used to create database connections in the data source must have access to the database table. If not, you should either grant access to the user (make this change in the DBMS) or change the Test Table Name attribute to the name of a table to which the user does have access (make this change in the WebLogic Server Administration Console).

\*

 To manually test a connection from a data source, you can use the Test Data Source feature on the JDBC Data Source: Monitoring: Testing page in the Administration Console (see " Test JDBC data sources") or the testPool() method in the JDBCDataSourceRuntimMBean. To test a database connection from a data source, Test Reserved Connections must be enabled and Test Table Name must be defined in the data source configuration. Both are defined by default if you create the data source using the Administration Console.

When you test a data source, WebLogic Server reserves a connection, tests it using the query defined in Test Table Name, and then releases the connection.

Reference: Configuring and Managing JDBC Data Sources for Oracle WebLogic Server, Tuning Data Source Connection Pools

### **QUESTION 5**

What does the Fast Connection Failover feature of Active GridLink for RAC provide?

A. instant notification of a RAC node failure so applications never have to retry a transaction that was sent to a node that failed during the transaction

B. near-instant notification of the failure of a RAC node failure that minimizes the possibility connection to a failed node being provided to an application

C. application level notification of a failed RAC node such that an application can retry a transaction if required

D. faster failover for Multi Datasources

**Leads4Pass** 

E. guaranteed transaction high availability when interacting with an Oracle RAC Database

Correct Answer: B

\*

 WebLogic Server supports Fast Connection Failover, a Oracle feature which provides an application independent method to implement RAC event notifications, such a detection and cleanup of invalid connections, load balancing of available connections, and work redistribution on active RAC instances.

\*

 A GridLink data source uses Fast Connection Failover and responds to Oracle RAC events using ONS. This ensures that the connection pool in the GridLink data source contains valid connections (including reserved connections) without the need to poll and test connections

[1Z0-599 PDF Dumps](https://www.leads4pass.com/1z0-599.html) [1Z0-599 VCE Dumps](https://www.leads4pass.com/1z0-599.html) [1Z0-599 Braindumps](https://www.leads4pass.com/1z0-599.html)